## **Personal Profile For Web Designing**

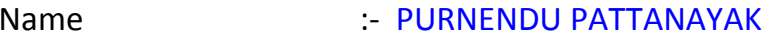

- Designation :- APPROVED PART-TIME TEACHER
- **Department Name** :- ENGLISH
- Contact No  $9434803369$
- E-Mail ID  $\therefore$  nIL
- Address :- PARBATIPUR, P.O- TAMLUK, P.S- TAMLUK DIST- PURBA MEDINIPUR, PIN-721636
- Educational Qualification: M.A., M.Phil.
- Career Profile / Teaching Experience:- Since August 2001.
- Specialization / Teaching Area :- VICTORIAN NOVEL
- Course / Subject Taught :- HONOURS & GENERAL
- Conference/ Symposium /Journal Paper / Books Published :- Nil
- Association with other professional bodies :- Nil

Awards :- Nil

Paste a recent passport photo